## **SettingsPieDoughnut.UseDefaultSplitValue**

## **Description**

Sets or returns whether the two parts of the bar of pie or pie of pie chart will be split using the default value, which is determined by Excel.

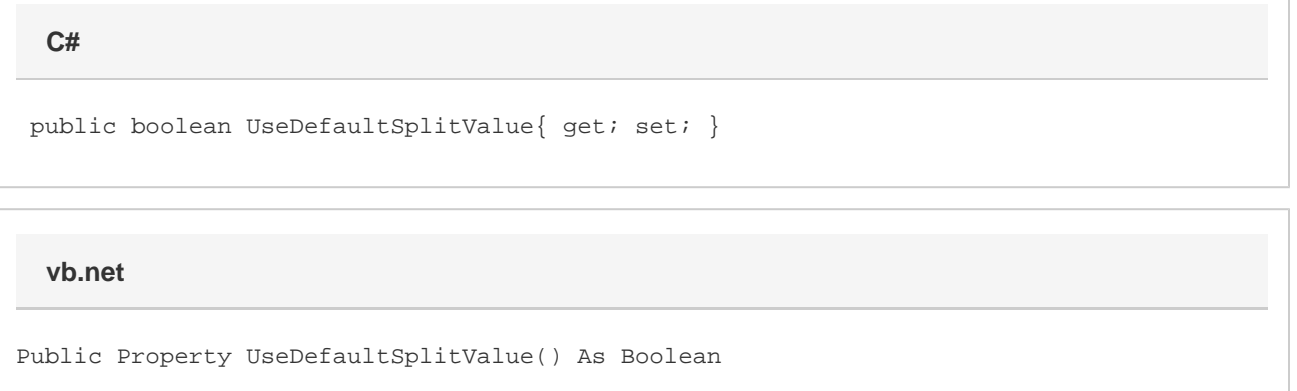

## **Remarks**

This defaults to true when creating a new pie of pie or bar of pie series.

Setting [BopPopSplitPercentage,](https://wiki.softartisans.com/display/EW10/SettingsPieDoughnut.BopPopSplitPercentage) [BopPopSplitPosition](https://wiki.softartisans.com/display/EW10/SettingsPieDoughnut.BopPopSplitPosition) or [BopPopSplitValue](https://wiki.softartisans.com/display/EW10/SettingsPieDoughnut.BopPopSplitValue) will set this to false. Setting the [BopPopSplitType](https://wiki.softartisans.com/display/EW10/SettingsPieDoughnut.BopPopSplitType) to [Custom](https://wiki.softartisans.com/display/EW10/SettingsPieDoughnut.BopPopSplit#SettingsPieDoughnut.BopPopSplit-custom) will set this to false. If the split type was custom, setting it to anything else will set this to true.

This value is linked between series in the same group. See [SettingsPieDoughnut](https://wiki.softartisans.com/display/EW10/SettingsPieDoughnut) for more information on how linking works. For series that are not Bar Of Pie or Pie of Pie series, setting this will have no effect and it will always return true.